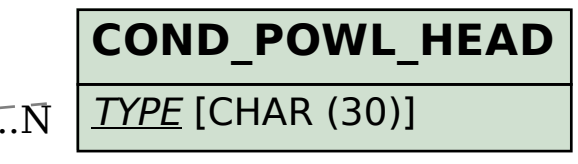

## SAP ABAP table VV COND POWL ITEM SALES {Generated Table for View}

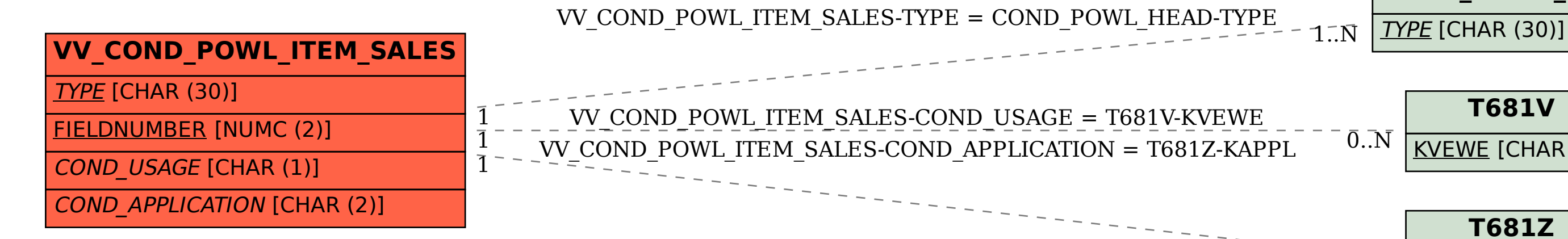

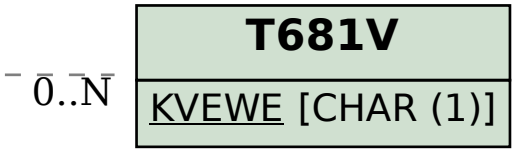

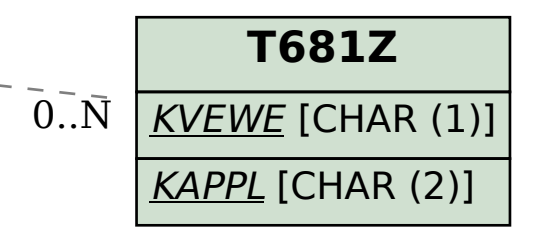